# Testing Query Execution Engines with Mutations

Xinyue Chen<sup>1</sup>, Chenglong Wang<sup>1</sup>, Alvin Cheung<sup>2</sup>

1University of Washington

2University of California, Berkeley

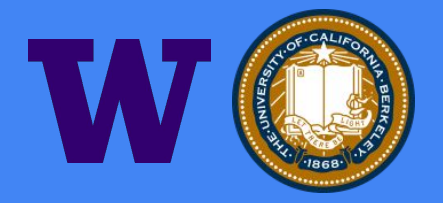

#### **Motivation**

- Query optimizers and executors are core to all modern relational database system
- With the constant introduction of new hardware architectures and query features, such query engines are updated so frequently that make them highly difficult to test
- The lack of testing leaves latent bugs in production systems that are hard to discover

#### Current approaches

- Developer-written test cases
	- hand-written test cases alone are often unable to cover the query space
- Randomly-generated test cases
	- random testing approaches have to spend a huge, if not impractical, amount of time on a massive amount of hardware to discover subtle query engine errors that are difficult to verify (as ground truth is often unknown)

#### **MUTASQL**

- A new light-weight mutation testing engine
- Efficiently discover and effectively report SQL engine bugs
- Allow developers to provide light-weight seed queries and optional rewrite rules
- Intelligently generate test cases such that they should return the same results as seed queries, making it easy to validate

### SQLite bugs summary

We examine the SQLite bug tickets from 2009 to 2019:

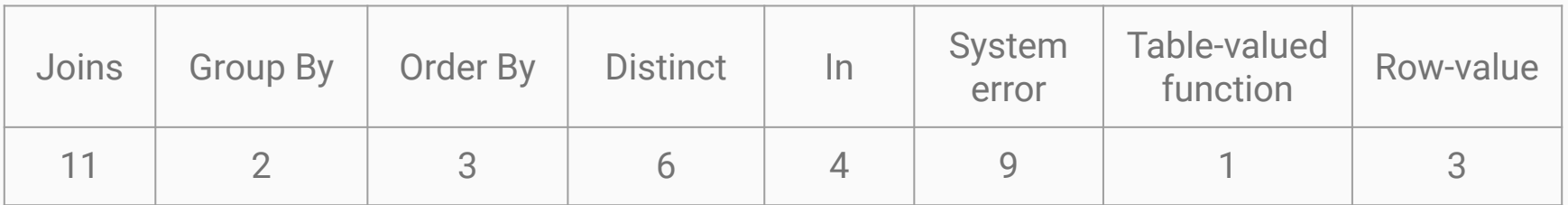

We found that the bugs with the common keywords are most prevalent.

#### Equivalence Mutation

Given a query *Q* together with a sample database *D*, we want to mutate it into a query *Q'* that is **not** necessarily **semantically equivalent** such that

 $Q'(D) = Q(D)$ 

If Q'(D) and Q(D) return different results when running through the same query optimizer, then there is a bug in the query engine.

#### System overview

MUTASQL consists of two components:

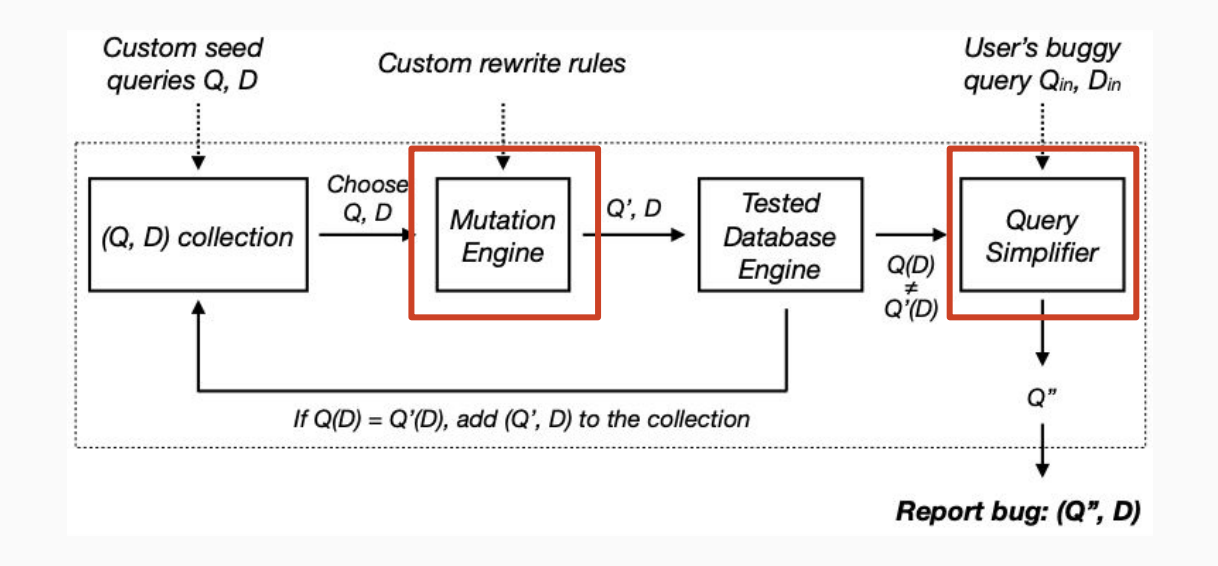

#### Example on SQLite version 3.8.0

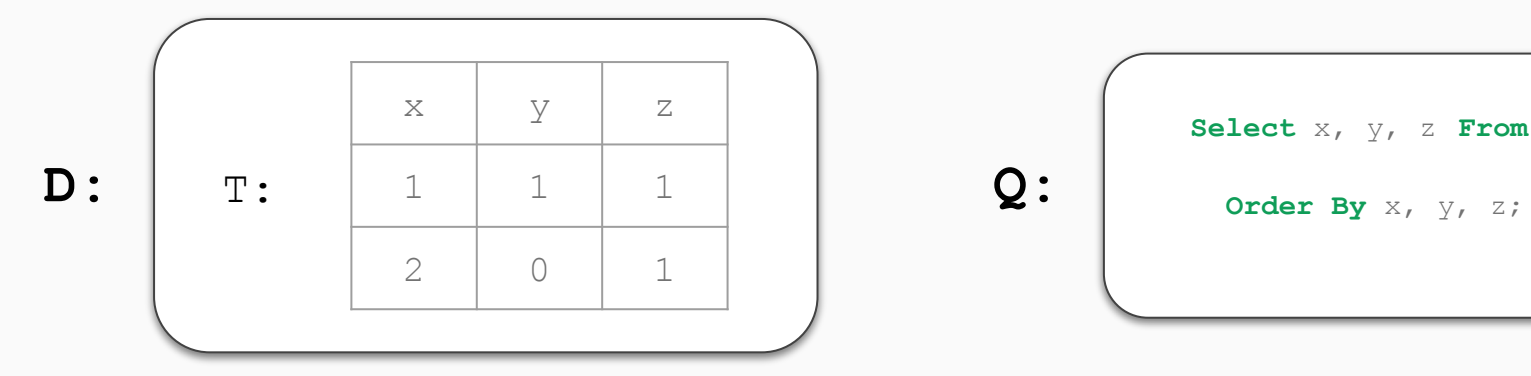

**Select** x, y, z **From** T

#### Example on SQLite version 3.8.0

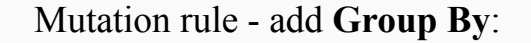

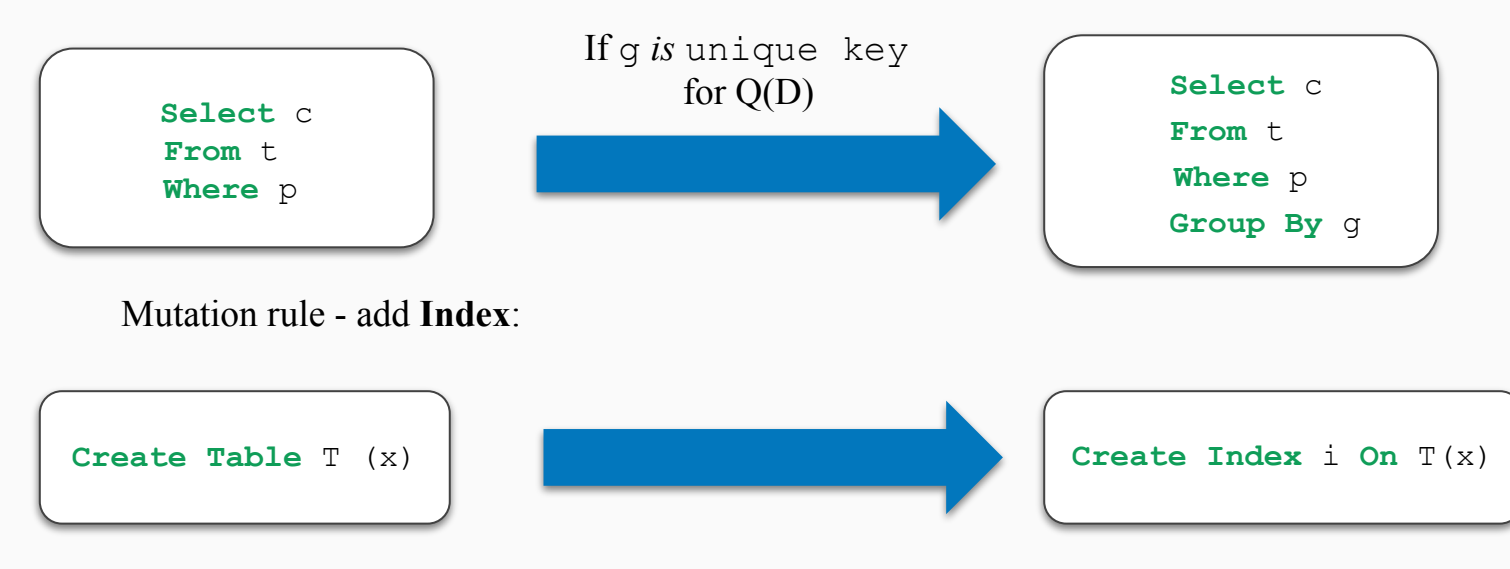

**Q:**

**Select** x, y, z **From** T **Order By** x, y, z;

**T:**

**Q'(D):**

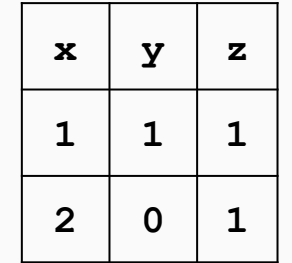

-- rule 1: add index **Create Index** yxz **On** T (y, x, z); -- rule 2: add group by **Select** x, y, z **From** T **Order By** x, y, z **Group By** x, y, z

**x y z**  $2 | 0 | 1$  $1 \mid 1 \mid 1$ 

**Q':**

# Inside MUTASQL

## Design of seed queries

We currently include 8 seed queries in MUTASQL.

Our design of seed queries aim to achieve the following goals:

- The seed queries should cover all primitive SQL features to trigger mutations that can cover a wide variety of query features
- The number of seed queries should also be minimal to avoid generating equivalent queries during the mutation process
- The sample database instances should be small to reduce the time needed to check for result equivalence during testing as well as making testing preconditions easier to satisfy.

#### Mutation Rules

MUTASQL includes 23 mutation rules that can be classified into three categories:

- Mutations on table definitions (4 rules)
	- add indexes or generated columns to the table
- Mutations on query structure (9 rules) - modify subquery structures or join keywords
- Predicate rewrites (10 rules)
	- modify predicates in a query by creating a new predicate that is equivalent to the original predicate with respect to the sample database

#### Predicate mutation

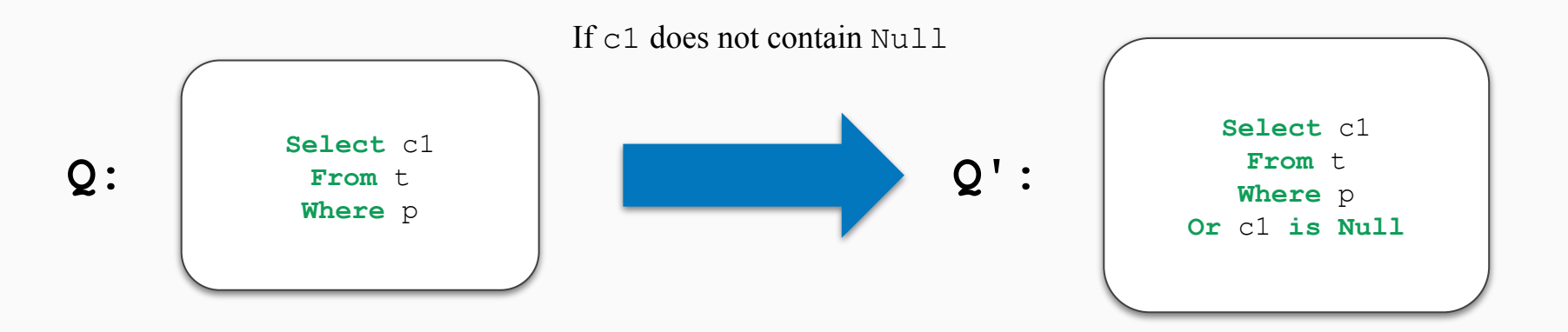

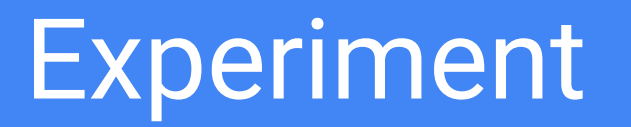

#### Implementation

We implemented MUTASQL in python and our prototype currently supports the following SQLite features:

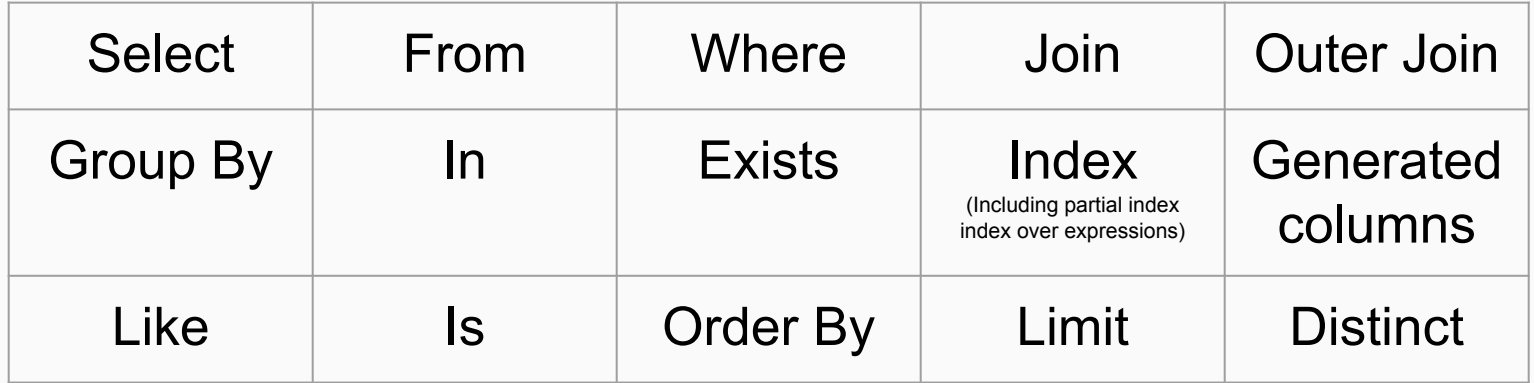

## Reproducing Known SQLite Bugs

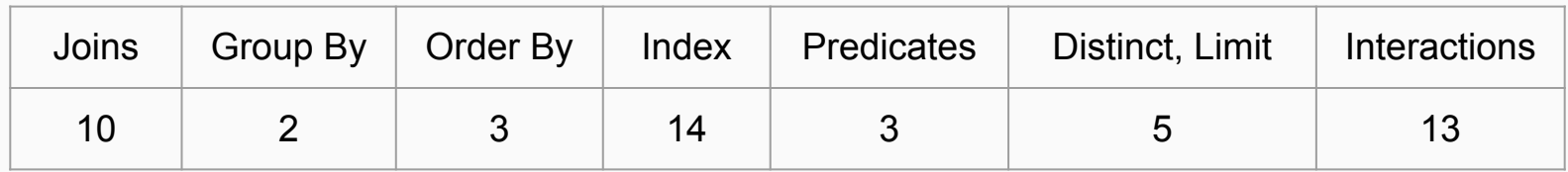

- 23 SQLite versions
- 31 query engine bugs across 20 versions
- 1.8 mutations on average
- Max  $\#$  mutations = 4
- Min  $#$  mutations = 1
- Generate and evaluate  $\sim$ 240,000 per hour

### Discovering New Bugs

In the latest released version SQLite **3.31.1**

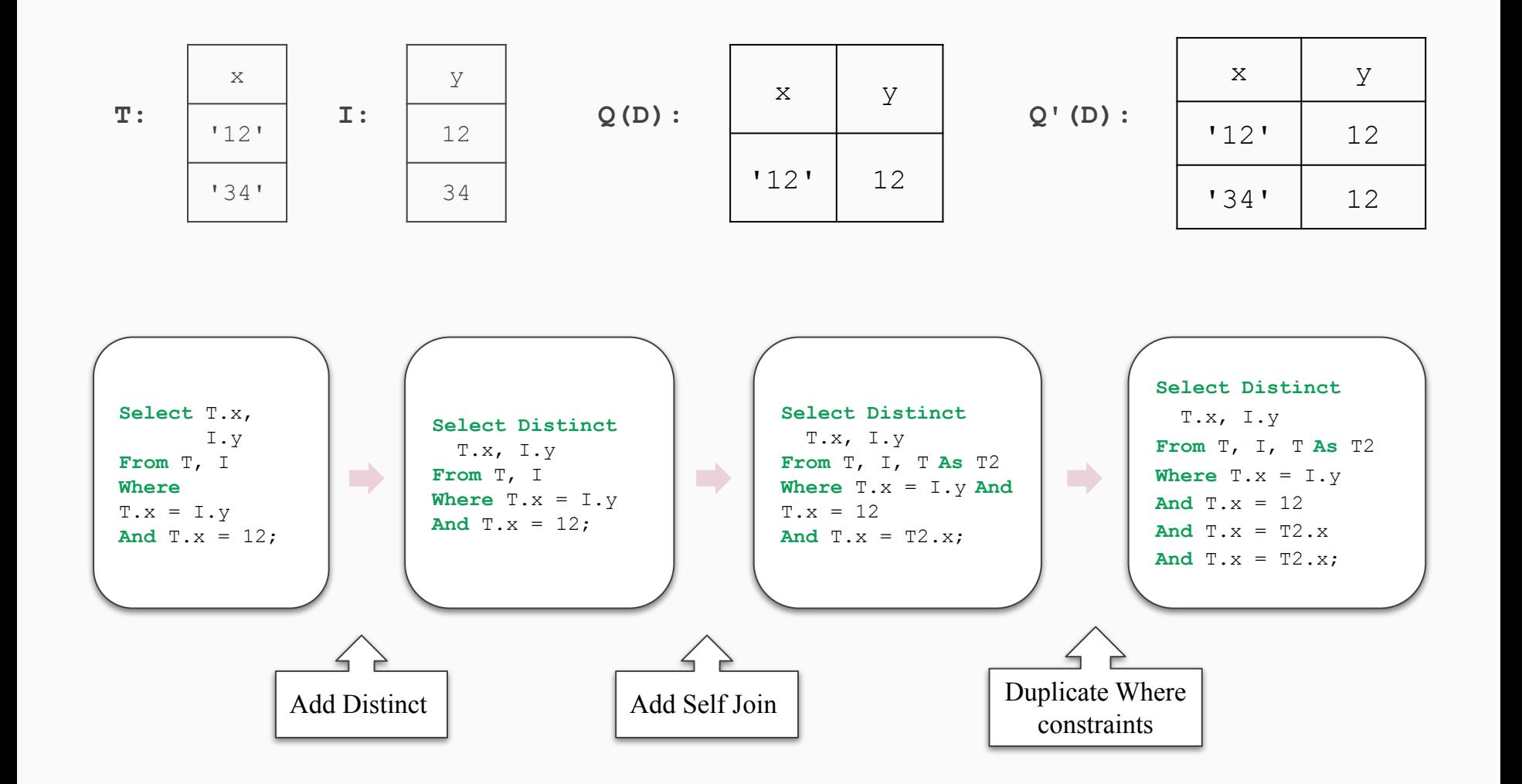

#### Thank you!

Contact us:

chenxy20@cs.washington.edu

#### **Questions?**

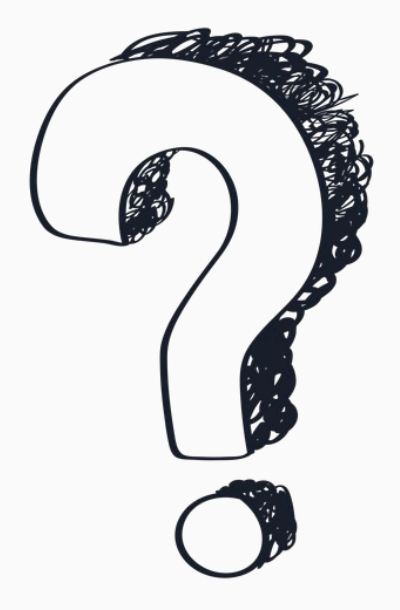

# Mutation Rules

#### Mutation Rules

MUTASQL includes 23 mutation rules that can be classified into three categories:

- Mutations on table definitions (4 rules)
	- add indexes or generated columns to the table
- Mutations on query structure (9 rules) - modify subquery structures or join keywords
- Predicate rewrites (10 rules)
	- modify predicates in a query by creating a new predicate that is equivalent to the original predicate with respect to the sample database

### Table definition mutation (4 rules)

- Add index
	- Add index
	- **Create Index** i **On** T(x);
		- Add index on expression
	- **Create Index** i **On**  $T(x + y)$ ;
		- Add partial index

```
Create Index i On T(x) Where p(x);
```
Add generated columns

**Create Table** T (x Integer, y Text,

- -- 1. As constant
- a **As** (1),
- -- 2. As substring
- b **As** (substr(y, 1, 2)),
- -- 3. As expression
- c **As**  $(3 * x)$ ,
- -- 4. As substring with other int columns
- d **As** (substr(y, x, x + 1)));

### Predicate mutation (10 rules)

- 
- $a = 'str'$  is true if and only if a Like 'str'.

#### ● Change to like ● Duplicate where constraint

If we duplicate one of the predicates p1, p1 and p1 will evaluate to the same result as p1

**Select** c **Select** c  $(Q =$  **From** t,  $D) \rightarrow Q' =$  **From** t **Where** a='str',… **Where** a Like 'str',… **Select** c **Select** c  $(Q =$  **From** t,  $D) \rightarrow Q' =$  **From** t **Where** p1,… **Where** p1 and p1,…

### Predicate mutation (10 rules)

● Add or is null ● Change to in

If c1 does not contain Null, c1 **is not** Null will always be true. p and True will evaluate to p.

 **Select** c1 **Select** c1  $(Q =$  **From** t,  $D) \rightarrow Q' =$  **From** t **Where** p,… **Where** p **And** c1 **is Null**

 $c1 = a$  is true if and only if  $c1$  **in** (a)

 **Select** c1 **Select** c1  $(Q =$  **From** t,  $D) \rightarrow Q' =$  **From** t **Where**  $c1 = a$ , ... **Where**  $c1$  **in**  $(a)$ , ...

#### Structural mutation (9 rules)

When  $c1$  self join  $c1$  on the primary keys, for every row returned by  $q(D)$ , there will only be one corresponding row in  $c1$ . Thus, for every row in  $q'$  (D), it will be the same as before except for more columns from c1. When projecting the same columns as  $\circ$ , the results are the same.

 **Select** c **Select** c  $(Q =$  **From** t1,  $D) \rightarrow Q' =$  **From** t1 A, t1 B **Where** p,… **Where** p **And** A.key = B.key

● Add self join ● Add left join empty

When  $t_1$  left join with an empty table, there is no matched record from right table. Thus, the results for  $q'(\mathsf{D})$  will be all the records from left table. If we do not project the columns from the empty table, which are Nulls, this mutation is semantically equivalent.

 **Select** c1 q2 evals to empty **Select** c1  $(Q =$  **From** t,  $D$ )  $\longrightarrow Q' =$  **From** t **Left Join** q2 **Where** p **Where** p

#### Structural mutation (9 rules)

● Change table to subquery ● Add limit

Changing a table t in From to **Select** \* **From** t is semantically preserving as they both mean selecting everything from table t.

Suppose the number of rows returned by query is a. Limiting the number of rows returned to some number equal to or greater than a will lead to the same result.

 **Select** c **Select** c1 **(Q = From** t1, **D) → Q′** = **From** (**Select** \* **From** t1) **Where** p,… **Where** p **Select** c a ≥ the number of rows of q(D) **Select** c1 **(Q = From** t1, **D) Q′ = From** t1 **Where** p **Where** p **Limit** a